# **sddec20-11: Dash Cam Defender**

Bi-Weekly Report 4 September 29- October 12

### **Team Members**

Evan Timmons *— Team Leader* Ismael Duran *— Full Stack Developer* Danny Yip *— Head Test Engineer* Cobi Mom *— Chief Mobile Engineer* Durga Darba *— Head Data Engineer* Scott Vlasic *— Head Hardware Concept Engineer*

# **Summary of Progress this Report**

Dashcam Defender**™** Jetson GUI Team - Evan

- Implemented version 1 of the prototype GUI with limited functionality
- Integrated bash commands to connect GUI with OpenALPR software
- Added file navigation and local customization options

Dashcam Defender**™** Hardware Team - Durga & Scott

- Worked with the ETG to get a new board
- Began planning and writing code to upload to S3
- Catch Durga up to speed with hardware components

Software Development Team - Ismael, Danny & Cobi

- The user can log in only if their information is from the database.
- The user signup with first, last name, email, and password.
- Changed the UI for sign up page. Remove the confirmation password, and add the last name.
- Users can correctly sign out now- they won't be able to press the back button to fake sign in again.
- Add in the check record, search, rating into the application that we have created
- Add the alert for incorrectly sign in and sign out.
- Created Lambda function for login verification HTTP call
- Developed Lambda function for the sign-up HTTP call

#### **Pending Issues**

Dashcam Defender**™** Jetson GUI Team - Evan

● Determine why OpenALPR output is not printing to the console

Dashcam Defender**™** Hardware Team - Scott & Durga

● Determine the process to upload videos from Jetson to the database

#### **Plans for Upcoming Reporting Period**

Dashcam Defender**™** Jetson GUI Team - Evan

- Add additional OpenALPR features to GUI
- Integrate database connection features with GUI
- Work with mobile team to connect Dev board to smartphone

Dashcam Defender**™** Hardware Team - Scott, Evan & Durga

- Reconfigure the NVIDIA Jetson TX2 to meet our specifications (i.e. reinstall OpenALPR and do camera testing)
- Research and program a way to upload the videos on the Jetson to the database

Software Development Team - Ismael, Danny & Cobi

- For the mobile application create an add car UI.
- On AWS create a lambda function that will add new car under the user
- Create a lambda function that will return all the cars the user has added in their account.

# **Individual Contributions**

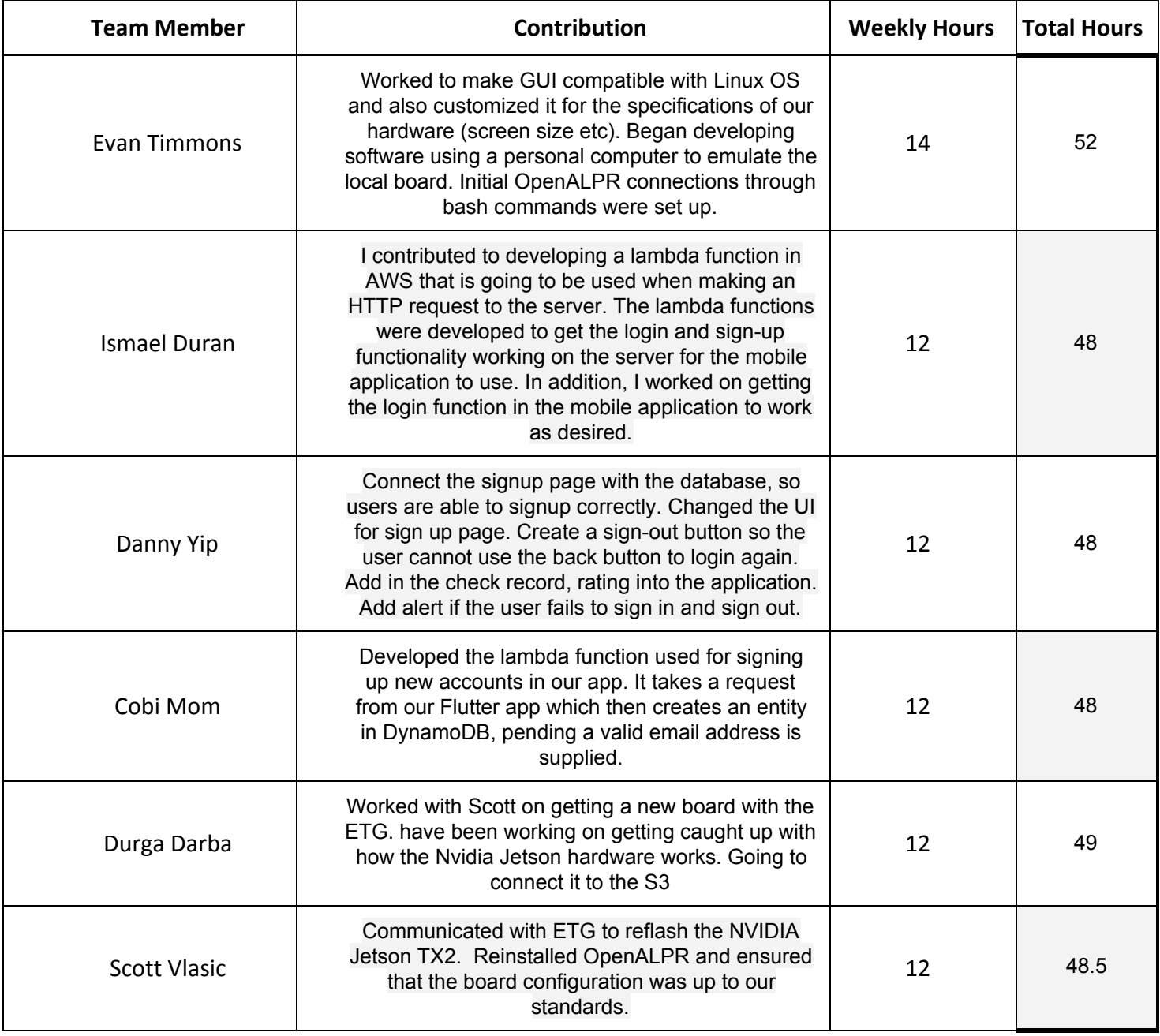